## Příloha č.10/D9a – Stav Předmětu nájmu

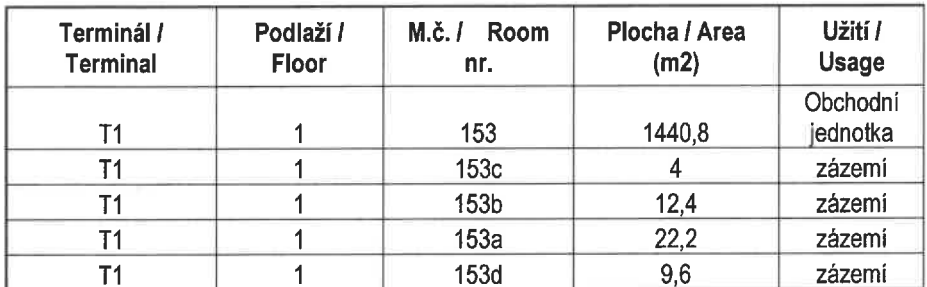

obvodové stěny a vnitřní příčky, prosklené výlohy, podhledy a dveře Stavební část: dlažby požární roleta se zkrápěním - 1 ks bližší informace - karta jednotky č. 153 Technologická část:

Jedná se o prodejnu tzv. walkthrough zone (WTZ) m.č. 153 která je tvořena obvodovými stěnami a 2 vstupy. Hlavní vstup je na hranici požárního úseku a je v něm umístěna požární roleta. Provozní omezení týkající se prodejny č. 153 jsou obsaženy v Příloze č. 14 NS - Provozní zařízení letiště.

Stěna do transitní pasáže je tvořena sádrokartonovou konstrukcí s 3 prosklenými výlohami a únikovými dveřmi. Východ do transitní pasáže je umístěn u prstu A.

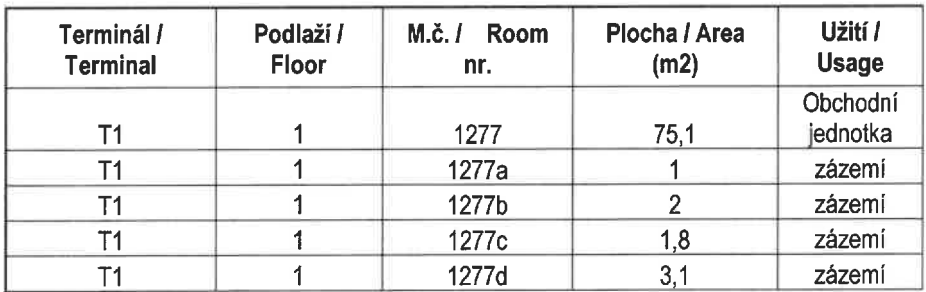

obvodové stěny a vnitřní příčky, výlohy, vnitřní příčky, podhledy a dveře Stavební část: dlažby

bezpečnostní roleta - 1 ks, požární roleta - 1 ks bližší informace - karta jednotky č. 1277

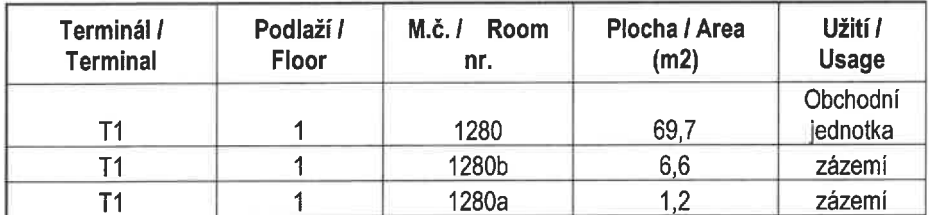

Technologická část:

obvodové stěny a vnitřní příčky, podhledy a dveře Stavební část: dlažby bezpečnostní roleta - 2 ks Technologická část: bližší informace - karta jednotky č. 1280

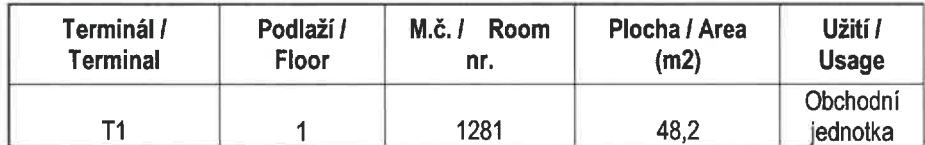

Stavební část: obvodové stěny a vnitřní příčky, výlohy a podhledy dlažby bezpečnostní roleta - 1 ks Technologická část: bližší informace - karta jednotky č. 1281

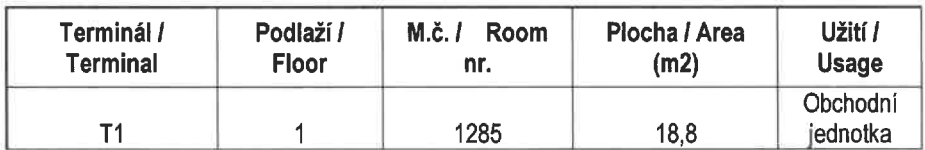

Stavební část: obvodové stěny a vnitřní příčky, podhledy dlažby bezpečnostní roleta - 1 ks, požární roleta - 1 ks

bližší informace - karta jednotky č. 1285 Technologická část:

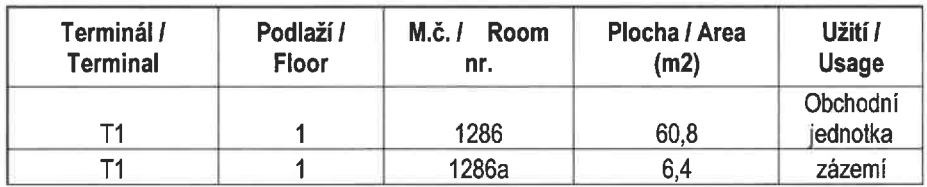

Stavební část: obvodové stěny a vnitřní příčky, podhledy a dveře dlažby bezpečnostní roleta - 2 ks, požární roleta - 2 ks

Technologická část:

bližší informace - karta jednotky č. 1286

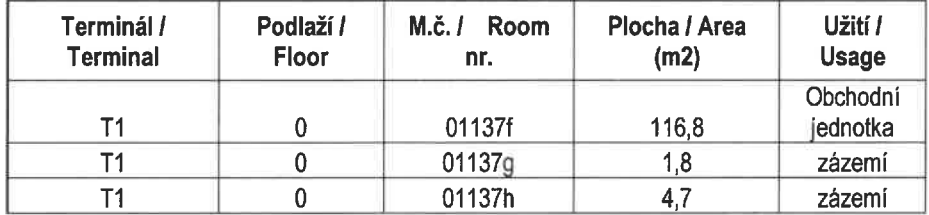

Stavební část: obvodové stěny a vnitřní příčky, dveře a dlažby bezpečnostní roleta - 1 ks Technologická část: bližší informace - karta jednotky č. 01137f

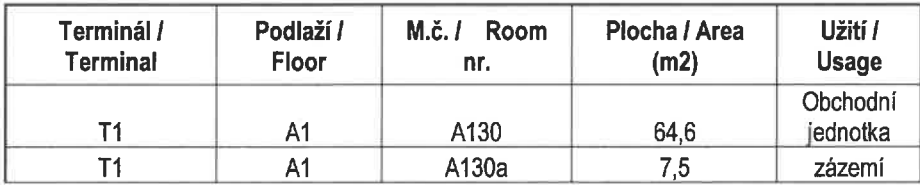

Stavební část: obvodové stěny a vnitřní příčky, podhledy a dveře dlažby bezpečnostní roleta - 2 ks, požární roleta - 2 ks Technologická část: bližší informace - karta jednotky č. A130

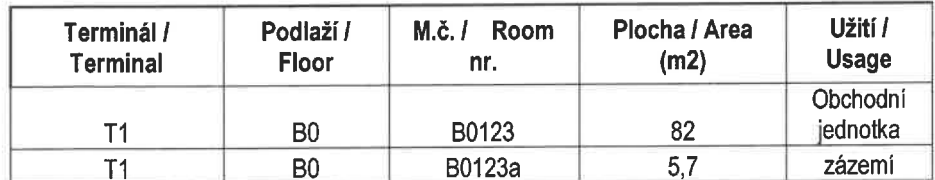

obvodové stěny a vnitřní příčky, podhledy a dveře Stavební část: dlažby bezpečnostní roleta - 2 ks, požární roleta - 2 ks bližší informace - karta jednotky č. B0123 Technologická část:

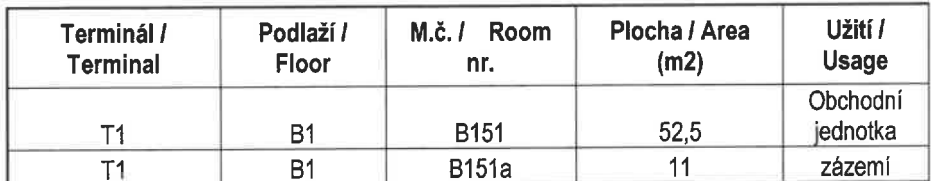

obvodové stěny a vnitřní příčky, podhledy a dveře Stavební část: dlažby bezpečnostní roleta - 1 ks, požární roleta - 1 ks Technologická část: bližší informace - karta jednotky č. B151, 151a

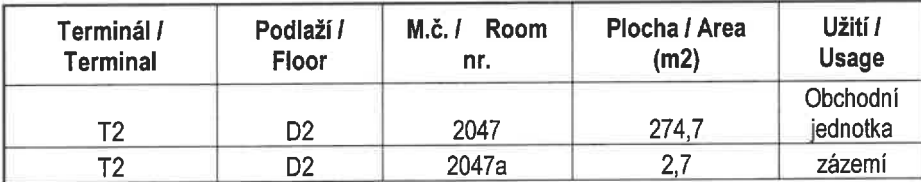

obvodové stěny a vnitřní příčky, podhledy a dveře Stavební část: dlažby bezpečnostní roleta - 3 ks, požární roleta - 1 ks bližší informace - karta jednotky č. 2047 Technologická část:

Plocha / Area Podlaží / M.č. / Room Užití / Terminál / Floor  $(m2)$ Usage Terminal nr. Obchodní D<sub>2</sub> 2054 249.4 jednotka  $T2$ Obchodní D<sub>2</sub> 2054a 16,9 jednotka  $T<sub>2</sub>$ 

obvodové stěny a vnitřní příčky, podhledy a dveře Stavební část: dlažby bezpečnostní roleta - 3 ks bližší informace - karta jednotky č. 2054 Technologická čásť:

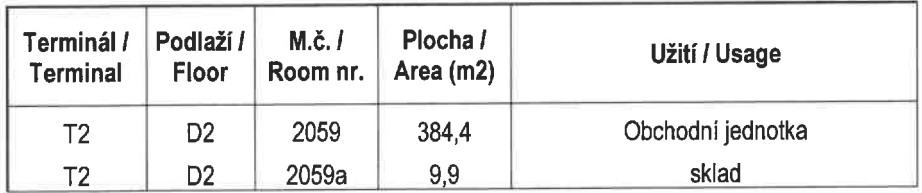

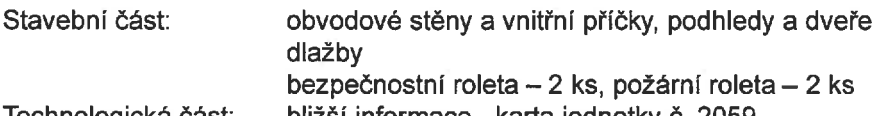

Iechnologická část:

bližši informace - karta jednotky č. 2059

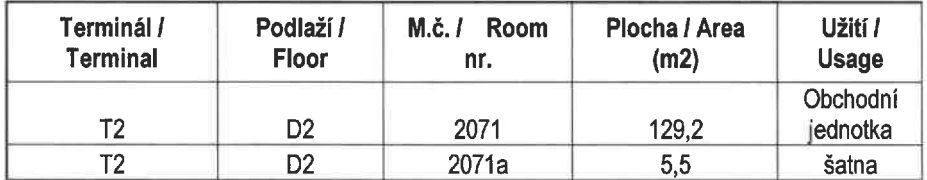

Stavební část: obvodové stěny a vnitřní příčky, podhledy a dveře plovoucí podlaha bezpečnostní roleta - 2 ks bližší informace - karta jednotky č. 2071 Technologická část:

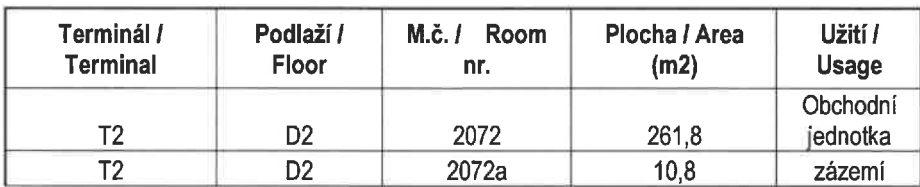

Stavební část: obvodové stěny a vnitřní příčky, prosklené výlohy, podhledy a dveře dlažba bezpečnostní roleta - 2 ks

Technologická část:

bližší informace - karta jednotky č. 2072

Užití / Usage

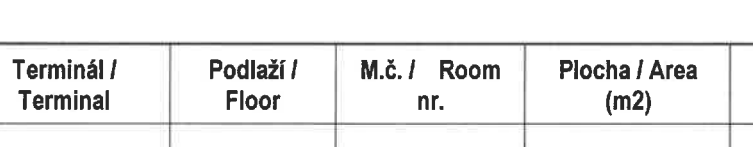

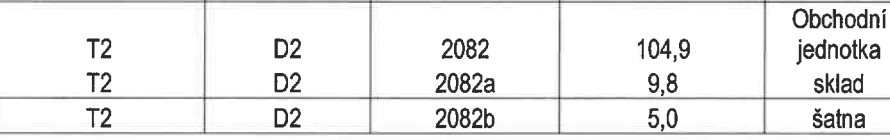

Stavební část:

Technologická část:

obvodové stěny, bezpečnostní roleta - 1 ks bližší informace - karta jednotky č. 2082

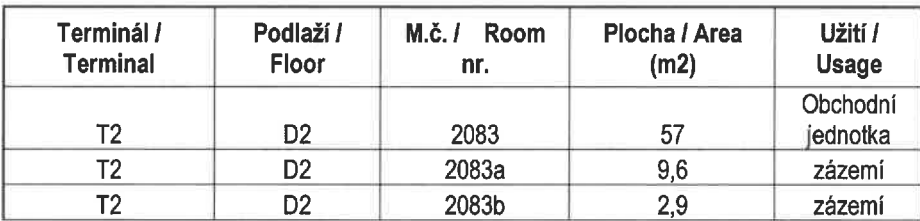

Stavební část:

obvodové stěny a vnitřní příčky, podhledy a dveře dlažba bezpečnostní roleta - 1 ks bližší informace - karta jednotky č. 2083

Technologická část:

 $4/7$ 

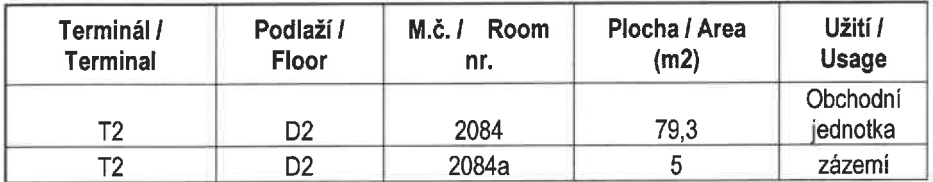

obvodové stěny a vnitřní příčky, prosklené výkladce, podhledy a dveře Stavební část: dlažba bezpečnostní roleta - 1 ks

Technologická čásť:

 $\frac{1}{2}$  and  $\frac{1}{2}$ 

bližší informace - karta jednotky č. 2084

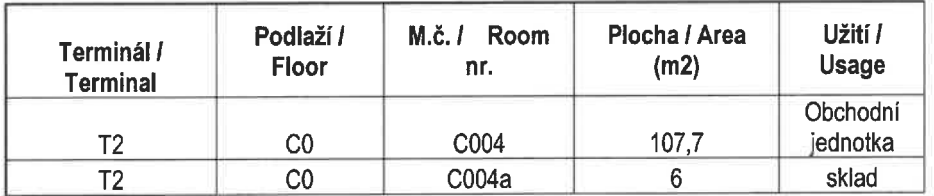

obvodové stěny a vnitřní příčky, podhledy a dveře Stavební část: dlažby

Technologická část:

bezpečnostní roleta - 2 ks, požární roleta - 2 ks bližší informace - karta jednotky č. C004

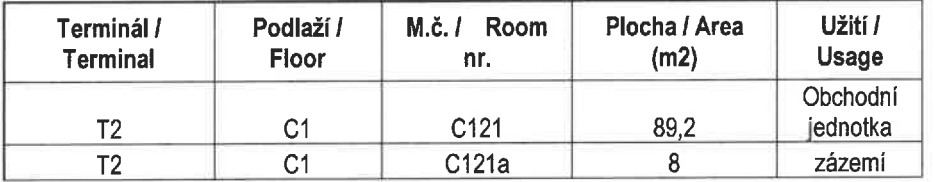

obvodové stěny a vnitřní příčky, podhledy a dveře Stavební část: dlažby bezpečnostní roleta – 2 ks, požární roleta – 2 ks<br>bližší informace - karta jednotky č. C121 Technologická část:

 $5/7$ 

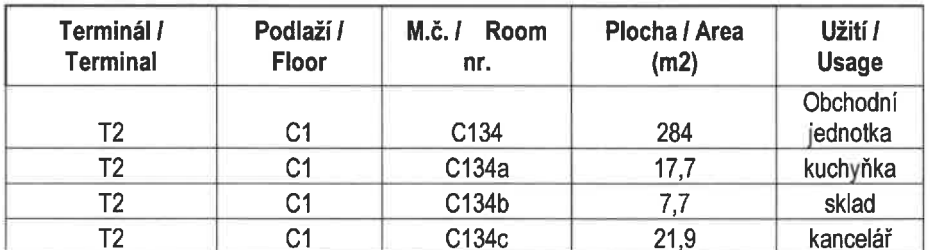

Stavební část: obvodové stěny a vnitřní příčky, podhledy a dveře dlažby bezpečnostní roleta - 2 ks, požární roleta - 2 ks

Technologická část:

bližší informace - karta jednotky č. C134

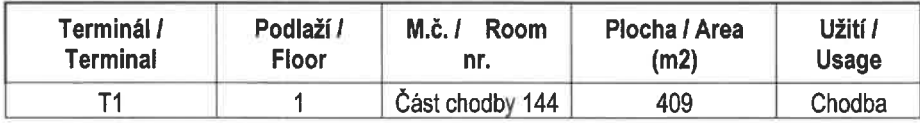

Stavební část: 1x dveře dvojkřídlé - únikový východ do m.č. 1441 Podhled: rastr s kazetami 476 kazet - 171,4m2 - jednotlivé plochy kazet jsou ohraničené SDK sníženým podhledem Podlaha: letištní dlažba 409 m2

Technologická část:

Sprinklery (SHZ): 44 ks hlavic SHZ

Elektronická požární signalizace (EPS): 8x hlásič, 1x tlačítko, 4ks lineárů nad podhledem

Požárně evakuační rozhlas (PER): 30ks podhledových reproduktorů + kabelová trasa

Elektronická kontrola vstupu (EKV): dveře v únikovém východu 144l jsou osazeny systémem EKV + kabelová trasa

Tyto systémy (zařízení) jsou součástí rozsáhlých bezpečnostních systémů LP, které musí zůstat v majetku LP. Obecně tedy platí, že v pronajímaném prostoru musí vždy zůstat technologie EKV a PER v majetku LP.

## Rozvod tepla a chladu (RTCH) a vzduchotechnika (VZT):

- v níže vyznačeném prostoru je instalováno 18 přívodních a 18 odtahových anemostatů, nad podhledem vede páteřní rozvod VZT 17 pro daný prostor
- Rozvody a koncové prvky je možné upravit dle nových dispozic prostoru.  $\bullet$
- Za VZT v neevidujeme daném prostoru žádná zařízení s číslem majetku.
- Demontované rozvody a koncové prvky zlikvidovat.

## Měření a regulace (MaR):

- Osazena dvě čidla prostorové teploty (TT1.17.2a a TT1.18.2a).
- Instalována textilní kouřová zástěna (přístup k zástěně je z únikové chodby mezi obchody č.m.1286 a 1280).
- Ve stropě jsou osazeny mříže pro odtahové ventilátory ZOKT, umístěné na střeše objektu.

## Zdravotechnické instalace (ZTI):

- v zájmovém území se nachází pouze rozvod dešťové kanalizace
- Páteře dešťové kanalizace jsou vedeny 1,050m od osy sloupů, které jsou u skla
- Odvody kondenzátů z obchodních jednotek u skla jsou vedeny nad stropy jednotek a procházejí ve dvou místech do třídírny zavazadel T1

## Osvětlení:

- 78 ks LED downligtů ve stropních blocích v záboru
- 6ks downligt 2x18W
- LED pásky po celé délce chodby (nepřímé osvětlení)

#### Slaboproudá zařízení:

- 4ks FIDS
- 1ks CCTV kamera
- 1ks Wi-fi AP
- 23 portů SCS viz obrázek

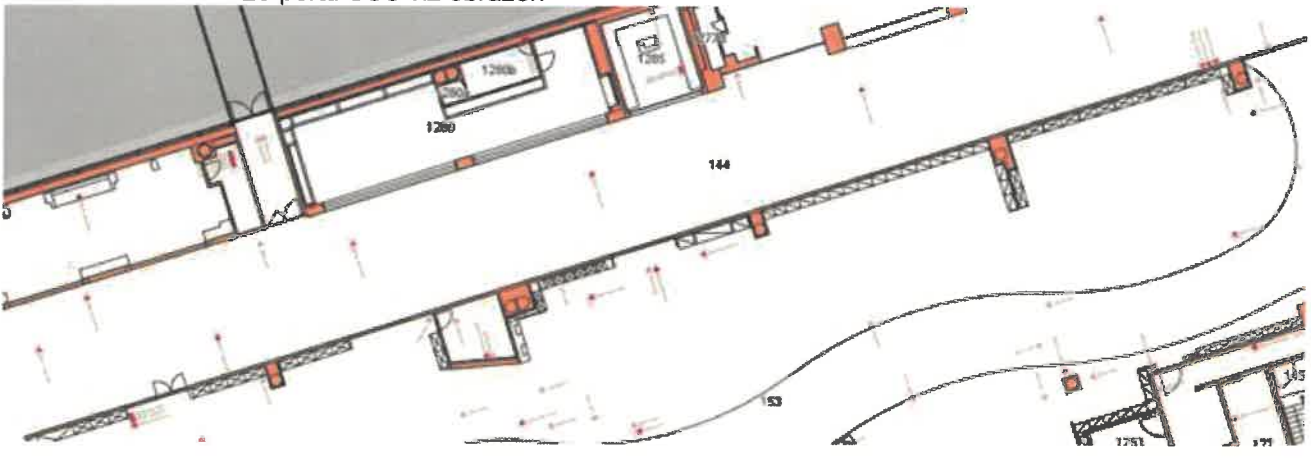

# VŠEOBECNÉ PODMÍNKY:

- Nutné zachovat přístup ke všem zařízením LP.
- Prostor není samostatným požárním úsekem, je součástí většího úseku. Koridory únikových cest musí být zachovány, nebo projektem upraveny.

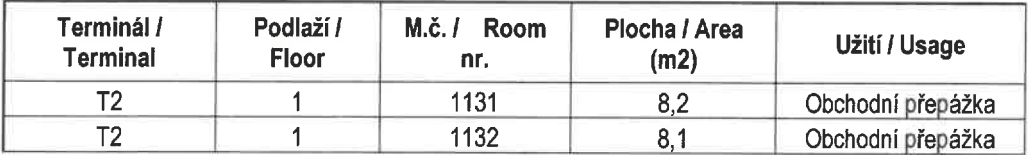

Stavební část:

obvodové stěny podhled 2x dveře koberec

Technologická část: bližší informace - karta jednotky č. 1131, 1132

 $\alpha$  ,  $\alpha$  ,  $\alpha$